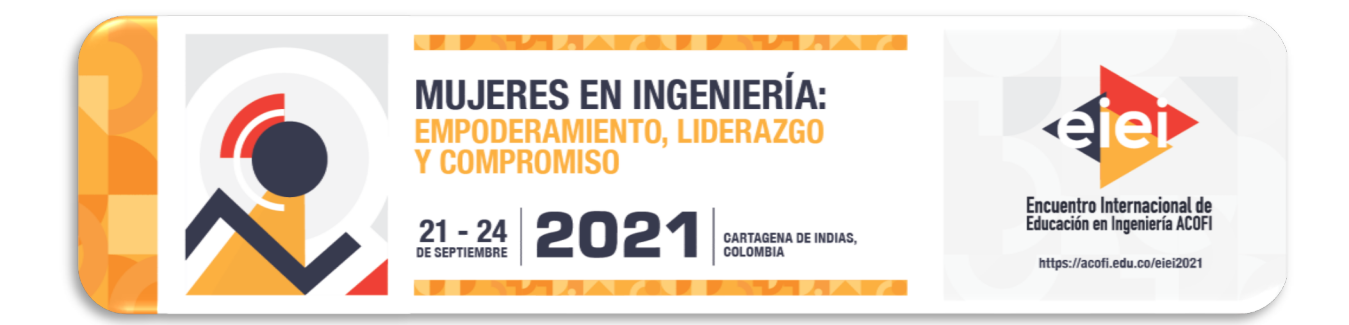

# **CARACTERIZACIÓN DE LESIONES MAMARIAS POR MEDIO DEL PROCESAMIENTO DE IMÁGENES DE MAMOGRAFÍA DIGITAL**

**María Mercedes Marquez Sosa, Sandra Liliana Cancino Suárez** 

#### **Escuela Colombiana de Ingeniería – Universidad del Rosario Bogotá, Colombia**

#### **Resumen**

Según la Organización Mundial de la Salud, el cáncer de mama es el cáncer más frecuente en mujeres tanto en países desarrollados como en países en vías de desarrollo. Esta es una enfermedad en la cual las células de la mama crecen y se multiplican sin control. Organizaciones e Institutos internacionales, explican que el cáncer de mama se puede tratar y curar si se detecta a tiempo, donde según la edad se tienen métodos de cribado distintos. Usualmente en estos métodos se utiliza un sistema estándar para describir los resultados y hallazgos llamado ¨Breast Imaging Reporting and Data System¨ (BIRADS), el cual clasifica los resultados en categorías numeradas de 0 a 6. Adicionalmente, el método de cribado más utilizado es la mamografía.

En este trabajo se propone un método para la caracterización de las lesiones mamarias por medio del procesamiento de imágenes de mamografía. En la etapa de preprocesamiento, se realiza un recorte y una mejora de contraste de las imágenes, a través del uso de un filtro adaptativo. Posterior a esto, se realiza la segmentación del músculo pectoral mediante la utilización de la técnica de segmentación por crecimiento de regiones y operadores morfológicos. Seguido, se segmentan lesiones tanto a nivel del músculo como a nivel mamario utilizando la Transformada de Wavelet Discreta (DWT), para detectar la presencia de microcalcificaciones. Asimismo, se utiliza una combinación de la técnica de crecimiento de regiones y una umbralización multiumbral para segmentar lesiones densas y otros tipos de lesiones. Finalmente, se extraen características de textura y características morfológicas de la segmentación obtenida.

Para evaluar el desempeño del método propuesto, se comparan imágenes segmentadas por un experto y las segmentadas automáticamente, obteniendo un índice de similitud de Sørensen-Dice de 0.73. Se considera este un resultado favorable, tomando en cuenta que solo es posible realizar una delimitación aproximada del área de la lesión en las imágenes de mamografía, ya sea de forma manual o automática.

**Palabras clave**: procesamiento de imágenes; mamografía; segmentación; BIRADS, músculo pectoral

# *Abstract*

*According to the World Health Organization, breast cancer is the most common cancer in women around the world. This is a disease in which breast cells grow and multiply out of control. International Organizations and Institutes, explain that breast cancer can be treated and cured if it*  is detected early, where according to age there are different screening methods. Usually in these *methods, a standard system is used to describe the results and findings called ¨Breast Imaging Reporting and Data System¨ (BIRADS), which classifies the results in categories numbered from 0 to 6. Also, the most used screening method is mammography.*

*In this work, a method is proposed for the characterization of mammary lesions through the processing of mammography images. In the preprocessing stage, the images are cut and enhanced by contrast, with an adaptive filter. After this, the pectoral muscle segmentation is carried out using region-growing segmentation technique and morphological operators. Next, lesions are segmented both at the muscle level and at the mammary level using the Discrete Wavelet Transform, to detect the presence of microcalcifications. In addition, a combination of the region growth technique and multi-threshold thresholding is used to segment dense and other types of lesions. Finally, texture characteristics and morphological characteristics are extracted from the segmentation obtained. To the proposed method, images segmented by an expert and those automatically segmented were compared, obtaining a Sørensen-Dice similarity index of 0.73. This is considered a favorable result, considering that it is only possible to make an approximate delimitation of the lesion area in mammography images, either manually or automatically.*

*Keywords: image processing; mammography; segmentation; BIRADS; pectoral muscle*

# **1. Introducción**

El cáncer de mama es el cáncer más común en mujeres en todo el mundo, con una gran diversidad de formas de afección entre pacientes individuales (Phung et al, 2019). En general, el cáncer se produce cuando cambios conocidos como ¨mutaciones¨ ocurren en los genes que regulan el crecimiento celular, lo que permite que las células se dividan y se multipliquen de forma incontrolada (Ranchod y Herndon, 2019). El cáncer de mama se desarrolla en las células de la mama, ya sea en el lóbulo derecho o izquierdo, los conductos o el tejido conectivo incontrolada (CDC, s/a). A su vez, puede extenderse al exterior a través de los vasos sanguíneos y linfáticos, comúnmente conocido como metástasis.

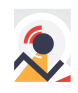

La clasificación histopatológica se basa en las características observadas al microscopio óptico de muestras de biopsia (American Cancer Society, 2019), que pueden clasificarse en términos generales como: Carcinoma in situ, donde las células cancerosas no se diseminan a otras partes y Carcinoma invasivo, donde las células cancerosas crecen fuera de los lóbulos o se conducen a otras partes del tejido mamario (Phung et al, 2019).

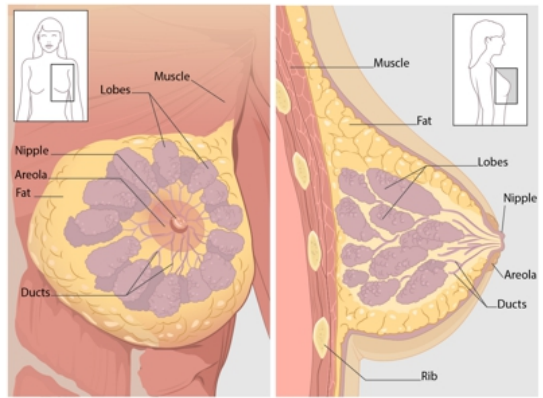

Figura I. Vista anterior y transversal de la mama (CDC, s/a).

Como se muestra en la figura I, el tejido mamario es una red compleja de tejido graso y fibroso, lóbulos (glándulas que se ven como pequeños sacos redondos que producen leche) y conductos (canales que llevan la leche desde los lóbulos al pezón durante la lactancia) en un patrón que se asemeja a las uvas (Phung et al, 2019) (CDC, s/a).

Cada paciente muestra diferentes síntomas asociados con el cáncer de mama, y también otros no tienen ningún síntoma de señal. Algunos signos de advertencia del cáncer de mama son: cambio en el tamaño o la forma o sensación de la mama o el pezón, engrosamiento dentro de la mama o el área de la axila, hinchazón, calor, enrojecimiento u oscurecimiento de la mama, hoyuelos o arrugas en la piel, llagas o escamas. erupción en el pezón, secreción del pezón que comienza repentinamente, entre otros (Susan G. Komen ORG, s/a) (Key et al, 2001).

El enfoque común para hacer un diagnóstico se basa en métodos de detección, examen físico de la mama por parte de un proveedor de atención médica y una mamografía (Saslow et al, 2004). Cuando los exámenes no son concluyentes, los médicos solicitan un análisis de tejido invasivo (biopsia) para dar el diagnóstico final (Taglicfacio et al, 2019). El Breast Imaging Reporting and Data System (BIRADS) es un estándar con varios componentes importantes que incluyen un léxico de descriptores, una estructura de reporte recomendada y un marco para la recolección de datos (Burnside et al, 2009) ha informado que ayuda a reducir la confusión en las interpretaciones de esos diferentes métodos. Las categorías de evaluación se pueden resumir como se muestra en la tabla I (D´Orsi et al, 2013).

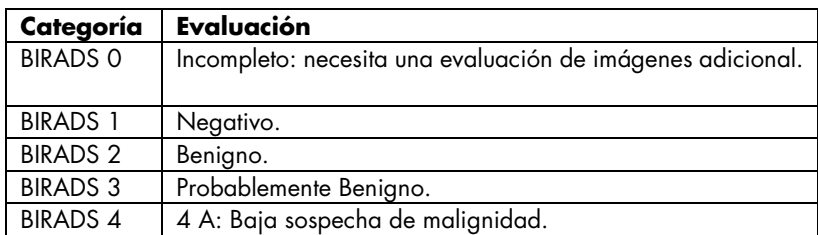

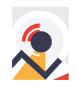

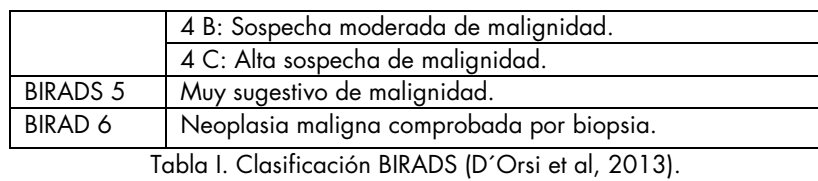

A nivel mundial, en 2018 se estimaron 9,6 millones de muertes por cáncer, casi 2,09 millones de casos fueron cáncer de mama (22% de todos los cánceres - 1 de cada 8 mujeres) (OMS, 2018). Se estima que un tercio de estos cánceres ocurren en mujeres menores de 50 años. Sin embargo, esta proporción cambia según la región geográfica y el nivel socioeconómico (Romieu et al, 2019). En Colombia, durante la última década 22.174 mujeres han perdido la vida debido a esta enfermedad, clasificada como la principal causa de incidencia y mortalidad por cáncer en Colombia y en la mayoría de los países de América Latina y el Caribe (Liga colombiana contra el cáncer, s/a) (Wiesner et al, 2020).

Diversos estudios explican la importancia de la detección temprana del cáncer de mama para reducir la mortalidad (Zielonke et al, 2020) (Weingart et al, 2009). Aunque, en la misma línea de ideas, es de suma importancia tomar en cuenta la alta incidencia de falsos diagnósticos que se tiene en la actualidad. Se ha encontrado que por debajo de los 50 años la proporción de falsos los resultados positivos en la mamografía son más altos (355 por 100.000 en menores de 50 años frente a 242 por 100.000 en personas más de 50 años) (Wiesner et al, 2020), esto aumentando el tratamiento innecesario (biopsias y otros procedimientos) (Román et al, 2011) (Lang Et al 2016) y/o en un gran porcentaje generando consecuencias psicológicas significativas (Aro et al, 2000), que pueden desencadenar en un aumento al riesgo de desarrollar cáncer de mama (Henderson et al, 2015).

Siendo desarrollados en la década de 1980 y aprobados por la FDA en 1998 (Kohli y Jha, 2017), los Diagnósticos Asistido por Computadora (CAD) han demostrado tener potencial para procesar e interpretar imágenes médicas (Herinksen et al. 2018), estos se han implementado con el objetivo de disminuir los descuidos y, por lo tanto, las tasas de falsos positivos o negativos de los médicos que interpretan imágenes (Katzen et al, 2018).

Es, por tanto, que con la presente investigación se busca realizar un acercamiento a la caracterización de imágenes de mamografía digital para un futuro diagnóstico de estas en la clasificación BIRADS con una exactitud igual o mejor que la de un observador especializado.

# **2. Metodología**

La metodología propuesta se subdivide en cinco etapas: la primera de selección de las imágenes y organización en categorías BIRADS, la segunda de preprocesamiento, para el filtrado y aumento de contraste de la imagen, la tercera de segmentación, este proceso se aplica para hacer particiones de la imagen en distintas regiones que contienen cada píxel con atributos similares (Kamalakannan et al, 2015), diviendose así en el músculo pectoral y en la región mamaria y por último se extraen características de textura y características morfológicas (González y Woods,

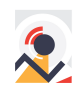

2007), estudiando la distribución de intensidades a partir del histograma de las masas encontradas y indicando la variación de la forma de la estructura exterior.

# **2.1 Datos Experimentales**

Se utilizó la base de datos del ¨Centro de Imagenología Avanzada Mérida¨ ubicado en Mérida, Venezuela. Esta base de datos ha sido construida año tras año con fines académicos, las imágenes son tomadas por el equipo Lorad Selenia de Hologic, con digitalización a un borde de 70 micras. Se fueron proporcionadas 500 imágenes correspondientes a las 9 clasificaciones BIRADS anteriormente explicadas.

Se reagruparon 300 imágenes en 3 categorías: BIRADS 1, BIRADS 2-3 y BIRADS 4-5. Las 200 correspondientes a las últimas dos categorías fueron segmentadas manualmente por un experto en la herramienta online LabelBox, con el objetivo de tener imágenes de referencia para la evaluación del desempeño del algoritmo.

# **2.2 Preprocesamiento**

Para el preprocesamiento de las imágenes de mamografía, inicialmente se realizó el recorte de cada una de ellas para eliminar información irrelevante usualmente asociada a la toma del estudio (Figura II – A). Adicional, se implementó un algoritmo para conocer la orientación de la mama, en los casos donde esta fuese derecha, se invirtió la imagen para su facilidad de manejo en la etapa de segmentación.

Posterior a esto, se utiliza un filtro adaptativo, en específico, el filtro anisotrópico difuso para remover ruido en la imagen y realzar bordes (Figura II – B). En general, este filtro asume valores de intensidad de pixeles como semi-absorbentes, por lo cual, dicha intensidad de cada píxel cambia numéricamente en cada iteración. Luego, se difunden en los píxeles vecinos siguiendo el gradiente negativo, es decir, los píxeles vecinos de cada píxel central absorben una pequeña cantidad de intensidad del píxel central. Por último, el proceso de finaliza tan pronto como todo el contraste es removido (Gherghout et al, 2019).

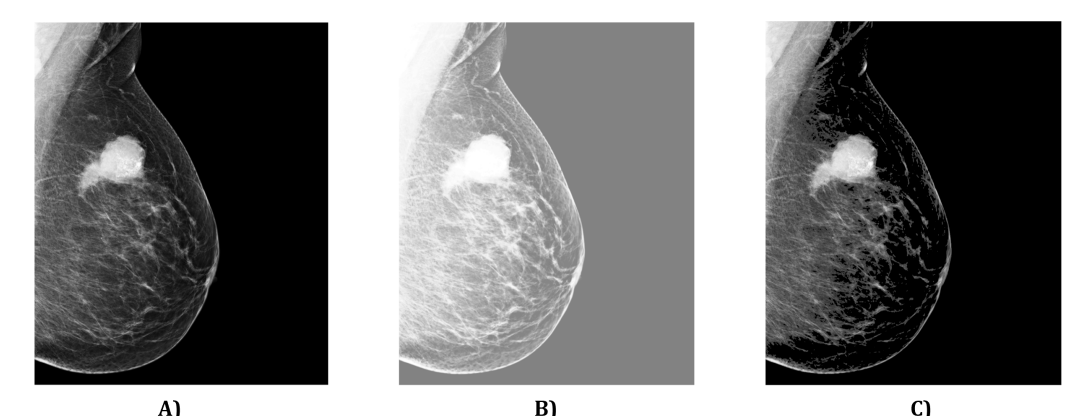

Figura II. A) Imagen original recortada. B) Resultado de la aplicación del filtro anisotrópico difuso. C) Resultado de la binarización por el método de Otsu

A partir, de la imagen filtrada se aplica la binarización por método de Otsu, este método en particular calcula la varianza de los niveles de gris de forma que la dispersión es lo más pequeña

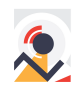

posible dentro de cada segmento del histograma y a su vez lo más alta posible entre segmentos diferentes (Menéndez et al, 2016). Por último, se realiza la multiplicación con la imagen original (Figura  $II - C$ ).

#### **2.3 Segmentación 2.3.1 Músculo Pectoral**

Se utilizó el algoritmo de crecimiento de regiones, el cual compara la intensidad entre pixeles pertenecientes a una región (Suárez et al, 2019), utilizando como un píxel semilla ubicado en la esquina superior izquierda donde en todas las imágenes se encuentra ubicado el músculo pectoral (Figura III – A). Seguido, se aplicaron operadores morfológicos para mejorar la máscara obtenida (Figura III – B) y por último se utilizó una umbralización multiumbral para determinar la presencia de masas, asociadas o no a ganglios mamarios, tal como se observan las pequeñas partes rojas en la figura III – C.

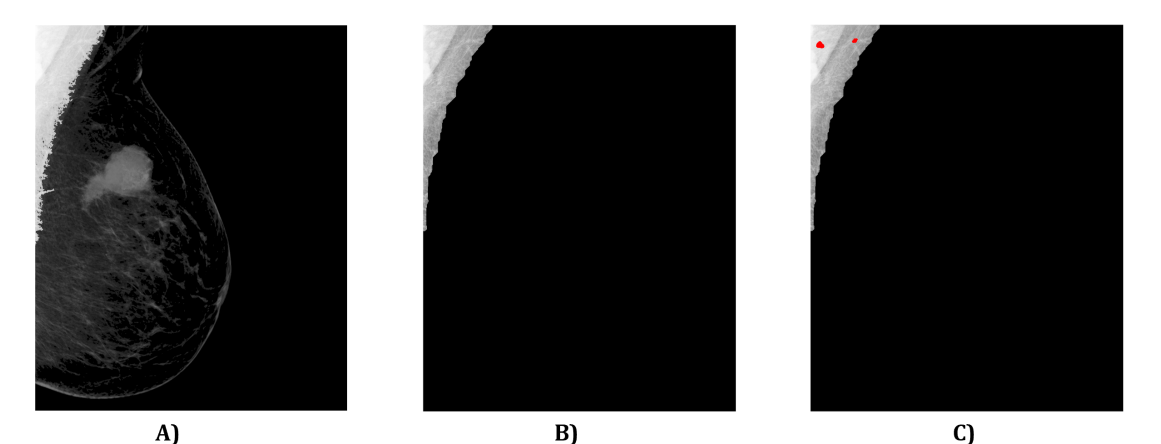

Figura III. A) Resultado de aplicar el crecimiento de regiones. B) Resultado de la aplicación de operadores morfológicos. C) Resultado de la umbralización multiumbral

# **2.3.2 Región Mamaria**

Se utilizó por segunda vez crecimiento de regiones, utilizando como semilla 0.15 como nivel de intensidad a un 20% de similitud (Figura IV – A). Por último, se aplicaron operadores morfológicos para mejorar la máscara obtenida (Figura IV – B). Paralelo a esto, se utilizó la DWT utilizando Daubechies con 8 coeficientes (Db 8) para descomponer la imagen en información de alta frecuencia y baja frecuencia, encontrando que al componente de aproximación es útil para la detección de microcalcificación (Cruz et al, 2018).

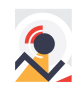

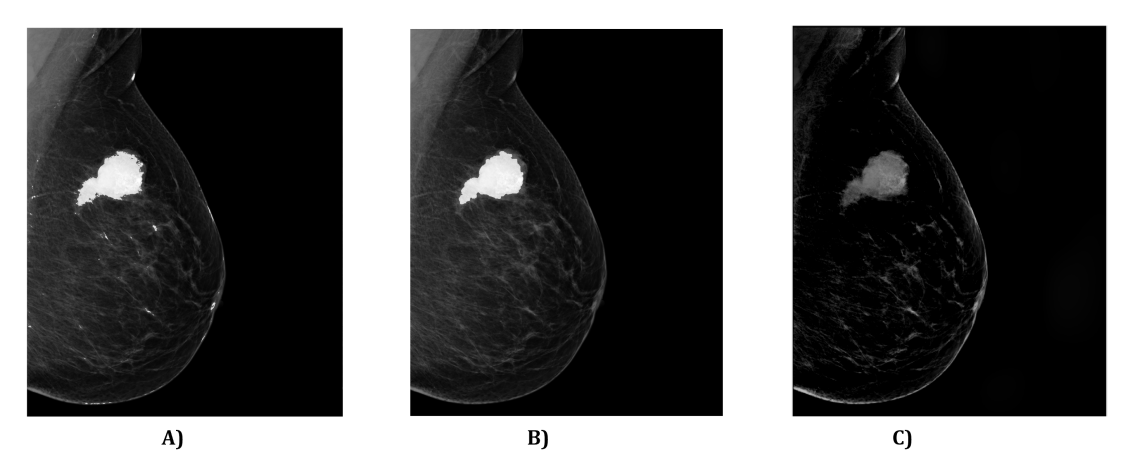

Figura IV. A) Resultado de aplicar crecimiento de regiones. B) Resultado de aplicar operadores morfológicos. C) Resultado de remover la componente de aproximación de la Transformada de Wavelet Discreta

#### **2.4 Extracción de Características**

La extracción de características se encuentra dividida en características de textura, esta conocida como la repetición de un patrón espacial básico, con estructura periódica o aleatoria (Contreras et al, 2010) y características morfológicas las cuales indican la variación de la estructura exterior de la forma obtenida (Gherghout et al, 2019). En total se tienen 72 características para cada región de interés (ROI), es decir, 36 para las masas del músculo pectoral y 36 para la región mamaria restante.

#### **2.4.1 Características de Textura**

#### **2.4.1.1 Características de Textura de 1er Orden**

Estas características involucran pixeles simples, explican la distribución de las intensidades de píxeles, extraídos del histograma de la ROI indicando su variación, contrastes, asimetría, predominio, estrechez y uniformidad. Incluyen: media (valor promedio de intensidad de la ROI), varianza (grado de dispersión de los valores de intensidad con respecto a la media), asimetría (distribución de intensidades de los píxeles con respecto al punto central), curtosis (grado en que la distribución de intensidades está achatada), energía (grado de homogeneidad) y entropía (grado de aleatoriedad) (Margaliot, 2008) (Osorio, 2015).

#### **2.4.1.2 Características de Textura de 2do Orden**

Las características de segundo orden consideran propiedades de pares de pixeles, tal es el caso de la matriz de coocurrencia (GLCM), la cual utiliza el histograma de dos dimensiones, donde  $\mathcal{C}^\theta_{d}(i,j)$  especifica la probabilidad de que un píxel con nivel de gris j sea ubicado a una distancia d y una dirección θ de un píxel con nivel de gris i. (Gherghout et al, 2019). Haralick y Shanmugam (1973) definieron metricas globales para describir una textura con base en la matriz de coocurrencia, a partir de los promedios direccionales y las desviaciones estándar, estos son: energía (grado de homogeneidad), entropía (grado de aleatoriedad), contraste (variación local de los niveles de gris de la ROI), inercia, correlación (mide la dependencia lineal de los niveles de gris entre los pixeles y posiciones especificas relacionadas con cada uno de ellos dentro de la matriz),

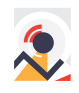

homogeneidad, diferencia inversa, momento de diferencia inversa y tendencia de los clústeres (Löfstedt et al, 2019).

# **2.4.1.3 Características de Textura de 3er Orden**

Una secuencia de nivel de gris es un conjunto consecutivo de pixeles con el mismo nivel de gris y en una dirección. La longitud de dichas secuencias es el número de píxeles que contienen (Osorio, 2015). Dentro de las características de tercer orden se utiliza la matriz de longitudes de secuencia de niveles de grises (GLRLM), esta es es una matriz bidimensional donde cada posición  $P(i, j | \theta)$  indica el número de veces que aparece una secuencia de longitud j con nivel de gris i en una dirección  $\theta$  (Osorio, 2015). Una vez se calcula se pueden extraer diversas características de interés tales como: énfasis de secuencia corta, énfasis de secuencia larga, no uniformidad de los niveles de grises, no uniformidad de la longitud de secuencia, énfasis de secuencia de gris baja, énfasis de secuencia de grises alta y porcentaje de secuencia (Sayeed et al, 2011).

#### **2.4.1 Características Morfológicas**

El objetivo del análisis de formas es obtener varias métricas cuantitativas a partir de imágenes binarias, es decir, una imagen dividida en píxeles dentro de la masa y píxeles fuera de la masa (Gherghout et al, 2019). Las características morfológicas utilizadas en este documento son: Área (número de pixeles que forman la ROI), circularidad (define cuan circular es la ROI), excentricidad (relación de la distancia entre los focos y la longitud del eje mayor de la elipse asociada), diámetro equivalente (diámetro de un círculo con la misma área que la ROI), perímetro (número de pixeles que forman el contorno de la ROI), longitud en pixeles del eje mayor y menor de la elipse asociada y longitud radial normalizada – LRN (distancia Euclidiana normalizada entre el centroide de la zona de interés hacia uno de los puntos de su contorno) (MathWorks, s/a).

#### **3. Resultados**

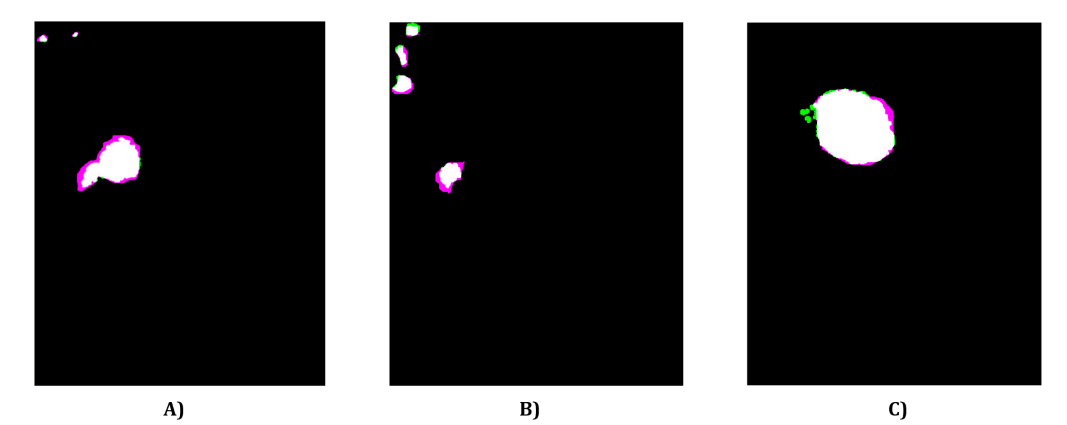

Figura V. Solape de la segmentación realizada por el algoritmo propuesto y segmentación realizada por experto en LabelBox.

Para evaluar el desempeño del método propuesto, se comparan las 200 imágenes segmentadas manualmente y las segmentadas automáticamente (Figura V - A), obteniendo un promedio de índice de similitud de Sørensen-Dice de 0.73 y una desviación estándar de 0.21. Seguido a esto, se

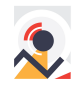

compara el área total de las segmentaciones obteniendo un error promedio del 33% y una desviación estándar del 16% (Figura V - B). Se consideran estos resultados favorables, tomando en cuenta que expertos afirman que solo es posible realizar una delimitación aproximada del área de la lesión en las imágenes de mamografía, ya sea de forma manual o automática.

Por último, se calculó la exactitud segmentando masas en la región mamaria y el músculo pectoral y obteniendo una exactitud del 76.25%, con un rango del 24% para falsos positivos (Figura V – C). Resultado considerablemente significativo debido a que el rango de falsos diagnósticos se encuentra entre el 19-28% (Ventura-Alfaro, 2018).

#### **4. Conclusiones y Trabajos Futuros**

Al momento de hacer una segmentación de masas en mamografía es de suma importancia delimitar por separado el área del músculo pectoral, tomando en cuenta que una masa en dicha región no es considerada siempre maligna según la clasificación BIRADS y a su vez, tomando en cuenta que una característica importante de las imágenes mamográficas es la variabilidad de los contrastes en los distintos tejidos a causa de la densidad que se tiene en las distintas áreas (área del seno, músculo pectoral, tumores y tejido adiposo) y a la permeabilidad de los rayos (Menéndez et al, 2016).

Se encontraron resultados significativos al momento de segmentar masas en el músculo pectoral y en la región mamaria, haciendo uso de técnicas basadas en métodos de segmentación de umbrales, crecimiento de regiones y operadores morfológicos. Las mamografías medio laterales oblicuas utilizadas fueron de la base de datos del Centro de Imagenología Avanzada Mérida, teniendo posibilidad de utilizar imágenes segmentadas por expertos en el área para comparación. Se propone continuar la investigación por medio de la implementación de un clasificador de las lesiones en las distintas categorías BIRADS, el cual sea automático y efectivo en su uso en el diagnóstico mamario.

# **5. Referencias**

- American Cancer Society. (2019). Types of Breast Cancer. Consultado el 20 de mayo de 2021 en https://www.cancer.org/cancer/breast-cancer/understanding-a-breast-cancer-diagnosis/types-of-breastcancer.html
- Aro, A., Pilvikki, S., Van der Ploeg, E. y Van der Kamp, L. J. T. (2000). False-positive findings in mammography screening induces short-term distress - breast cancer-specific concern prevails longer. European Journal of Cancer, Vol. 36, No. 9, pp. 1089–1097.
- Bahl, M. (2014). Detecting Breast Cancers with Mammography: Will AI Succeed Where Traditional CAD Failed. Radiology, Vol. 290, No. 2, pp. 315-316.
- Burnside, E. S., Sickles, E. A., Bassett, L. W., Rubin, D. L., Lee, C. H., Ikeda, D. M. y D'Orsi, C. J. (2009). The ACR BI-RADS® Experience: Learning From History. Journal of the American College of Radiology, Vol. 6, No. 12, pp. 851–860.

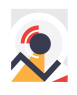

- Centers for Disease Control and Prevention. U.S. Department of Health & Human Services. (s/a) Breast Cancer. Consultado el 20 de mayo de 2021 en https://www.cdc.gov/cancer/breast/basic\_info/what-is-breastcancer.htm
- Contreras, W., Nora, P. y Ruiz, M. E. (2010). Procesamiento Digital de textura: Técnicas utilizadas en aplicaciones actuales de CBIR. Revista de Investigación de Sistemas e Informática. Vol. 7, No. 1, pp. 57-64.
- D'Orsi, C.J., Sickles, E.A., Mendelson, et al. (2013). ACR BI-RADS® Atlas, Breast Imaging Reporting and Data System. Reston, VA, American College of Radiology.
- Da Cruz, T. N., Da Cruz, T. M. y Pinheiro, W. (2018) Detection and classification of mammary lesions using artificial neural networks and morphological wavelets. IEEE Latin America Transactions, Vol. 16, No. 3, pp. 926–932.
- Gherghout, Y., Tlili, Y. y Souici, L. (2019). Classification of breast mass in mammography using anisotropic diffusion filter by selecting and aggregating morphological and textural features. Evolving Systems. doi:10.1007/s12530-019-09270-z
- González, R. C. y Woods, R. E. (2007) Digital Image Proccesing. Pearson Education International, pp. 976.
- Henderson, L. M., Hubbard, R. A., Sprague, B. L. et al (2015). Increased Risk of Developing Breast Cancer after a False-Positive Screening Mammogram. Cancer Epidemiology Biomarkers & Prevention, Vol. 24, No. 12, pp. 1882–1889.
- Henriksen, E. L., Carlsen, J. F., Vejborg, I. M. et al (2018). The efficacy of using computer-aided detection for detection of breast cancer in mammography screening: a systematic review. Acta Radiologica, Vol. 60, No. 1, pp. 13-18.
- Kamalakannan, J., Krishna, P. V., Babu, M. R. y Mukeshbhai,K. D. (2015) Identification of abnormility from digital mammogram to detect breast cancer.International Conference on Circuits, Power and Computing Technologies, India, pp. 1-5.
- Katzen, J. y Dodelzon, K. (2018). A review of computer aided detection in mammography. Clinical Imaging, Vol. 52, pp. 305-309.
- Key, T. J., Verkasalo, P.K. y Banks, E. (2001). Epidemiology of Breast Cancer. Lancer Oncol, Vol. 2, No. 3, pp. 133-40.
- Kohli, A. y Jha, S. (2017). Why CAD Failed in Mammography. Journal of the American College of Radiology, Vol. 15, No. 3, pp. 535–537.
- Lång, K., Nergården, M., Andersson, I. et al. (2016). False positives in breast cancer screening with one-view breast tomosynthesis: An analysis of findings leading to recall, work-up and biopsy rates in the Malmö Breast Tomosynthesis Screening Trial. Eur Radiol, Vol. 26, No. 11, pp. 3899–3907.
- Liga Colombiana contra el cáncer. (s/a) La Mamografía: "Un derecho de las mujeres para la detección temprana del cáncer de mama". Consultado el 20 de mayo de 2021 en https://www.ligacancercolombia.org/wp-content/uploads/2020
- Löfstedt, T., Brynolfsson, P., Asklund, T., Nyholm, T. y Garpebring, A. (2019). Gray-level invariant Haralick texture features. PLOS ONE, Vol. 14, No. 2, pp. 1-18.
- Margaliot M. (2008) Pattern recognition. (Theodoridis, S. and Koutroumbas, K.; 2006) [book reviews]. IEEE Trans Neural Network, Vol. 19, No.2, pp. 376
- MathWorks (s/a) RegionProps. Consultado el 1 de junio de 2021 en https://www.mathworks.com/help/images/ref/regionprops.html
- Menéndez, R., López-Potilla, B., Duarte, A. y Orea, I. (2016) Detección de masas en mamografía asistida por computadora. Revista Cubana de Informática Médica, Vol. 8, No. 3, pp. 582-594.
- Organización Mundial de la Salud. (2018, Septiembre) Cancer. Consultado el 20 de Mayo de 2021 en https://www.who.int/news-room/fact-sheets/detail/cancer
- Osorio, D. I. (2015) Procesamiento y análisis de mamografías para la detección de tumores. Escuela Técnica Superior de Ingeniería Informática.
- Phung, M. T., Tin, S. y Elwood, J. M. (2019). Prognostic models for breast cancer: a systematic review. BMC cancer, Vol. 19, No. 1, pp. 230.
- Ranchod, T. y Herndon, J. (2019) A Comprehensive Guide to Breast Cancer. Consultado el 20 de mayo de 2021 en https://www.healthline.com/health/breast-cancer

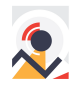

- Reeder J.G. y Vogel V.G. (2012) "Breast cancer prevention". Advances in Breast Cancer Management, Second Edition. Springer.
- Román, R., Sala, M., De La Vega, M. et al. (2011). Effect of false-positives and women's characteristics on long-term adherence to breast cancer screening. Breast Cancer Res Treat, Vol. 130, No. 2, pp. 543-552.
- Romieu I., Biessy C., Torres-Mejía G., Ángeles-Llerenas A., Sánchez G.I., Borrero M., et al. (2019). Project profile: a multicenter study on breast cancer in young women in Latin America. Salud Publica Mex. Vol. 61, No. 5, pp. 601-608.
- Sayeed, A., Bhattacharya, P., Mudur, S. P. y Krishnamurthy, S. (2011). Local relative GLRLM-based texture feature extraction for classifying ultrasound medical images. Proceedings of the 24th Canadian Conference on Electrical and Computer Engineering, CCECE 2011, Canada.
- Saslow, D., Hannan, J., Osuch, J., Alciati, M.H., Baines, C., Barton, M., et al. (2004) Clinical breast examination: practical recommendations for optimizing performance and reporting. CA: A Cancer Journal for Clinicians, Vol. 54, No. 6, pp. 327–344.
- Suárez, E.D., Pérez, M. y Orozco, R. Diseño de Sistema Automatizado para Detección de Anomalías en Imágenes Digitales de Mama. Journal health med. sci. Vol. 5, No. 4, pp. 229-243.
- Susan G. Komen ORG. (s/a). Breast Cancer Information. Consultado el 20 de Mayo de 2021 en https://www.komen.org/breast-cancer/
- Taglicfacio, A. S., Piana, M., Schenone, D, Lai, R., Massone, A. M. y Houssami, N. (2020). Overview of radiomics in breast cancer diagnosis and prognostication. The Breast, Vol. 49, pp. 74-80.
- Ventura-Alfaro, C. (2018). Errores de medición en la interpretación mamográfica por radiólogos. Revista de Salud Pública, Vol. 20, No. 4, pp. 518-524.
- Weingart S.N., Saadeh M.G., Simchowitz B, Gandhi T.K., Nekhlyudov L. et al. (2009) Process of care failures in breast cancer diagnosis. Journal of General Internal Medicine, Vol. 24, No. 6, pp. 702-709.
- Wiesner, C., Diaz, S., Sánchez, O., Puerto, D., Bravo, L.E. y Murillo, R. (2020). Políticas basadas en la evidencia científica: El caso del control del cáncer de mama en Colombia. Revista Colombiana de Cancerología, Vol. 24, No. 3, pp.103-112.
- Zielonke, N., Gini, A., Jansen, E. E. L., Anttila, A., Segnan, N., Ponti, A. y Priaulx, J. (2020). Evidence for reducing cancer-specific mortality due to screening for breast cancer in Europe: A systematic review. European Journal of Cancer, Vol. 127, pp. 191-206.

#### **Sobre los autores**

- **María Mercedes Márquez Sosa**: Estudiante de Ingeniería Biomédica del convenio Escuela Colombiana de Ingeniería Julio Garavito y Universidad del Rosario. [maria.marquez@mail.escuelaing.edu.co](mailto:maria.marquez@mail.escuelaing.edu.co)
- **Sandra Liliana Cancino Suárez**: Ingeniero Electrónico, Máster en Ingeniería Eléctrica. Profesor asociado. [sandra.cancino@escuelaing.edu.co](mailto:sandra.cancino@escuelaing.edu.co)

Los puntos de vista expresados en este artículo no reflejan necesariamente la opinión de la Asociación Colombiana de Facultades de Ingeniería.

Copyright © 2021 Asociación Colombiana de Facultades de Ingeniería (ACOFI)

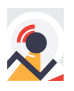